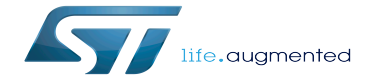

MMC overview

MMC overview

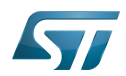

## **Contents**

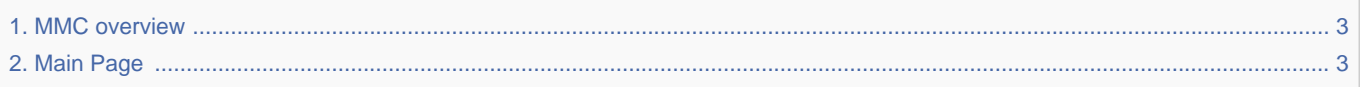

Stable: 14.05.2020 - 09:26 / Revision: 14.05.2020 - 09:25

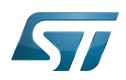

<span id="page-2-0"></span>Stable: 14.05.2020 - 09:26 / Revision: 14.05.2020 - 09:25

The content format pdf is not supported by the content model wikitext.

<span id="page-2-1"></span>Return to [Main Page](#page-2-1). Stable: 17.11.2021 - 16:46 / Revision: 17.11.2021 - 15:58

You do not have permission to edit this page, for the following reasons:

• The action you have requested is limited to users in one of the groups: [Administrators,](https://wiki.st.com/stm32mpu/index.php?title=Stm32mpu:Administrators&action=view) [Editors,](https://wiki.st.com/stm32mpu/index.php?title=Stm32mpu:Editor&action=view) [Reviewers,](https://wiki.st.com/stm32mpu/index.php?title=Stm32mpu:Reviewer&action=view) Selected editors, ST\_editors.

The action "Read pages" for the draft version of this page is only available for the groups ST\_editors, ST\_readers,

Selected\_editors, sysop, reviewer

You can view and copy the source of this page.

The MMC (MultiMediaCard) / SD (secure digital) / SDIO (secure digital input/output) subsystem implements a standard Linux<sup>&reg:</sup> host driver to interface with MMC / SD memory cards or SDIO cards. == Framework purpose == The purpose of this article is to introduce the MMC Linux<sup>&reg;</sup> subsystem (MMC / SD) by: \* providing general information \* describing the main components/stakeholders The SDIO is addressed in the [[WLAN\_overview|WLAN overview]]. ==System overview== [[File:MMC\_overview. png|center|link=]] ===Component description=== \* User space applications handle '''file I/O''' management to view the card memory as a disk, whereas programs that perform '''raw I/O''' accesses see the memory as a block device<ref>https://en.wikipedia.org/wiki/Device\_file#Block\_devices</ref>. \* "'VFS'" (Kernel space) Virtual File System. Please refer to the VFS documentation <ref>{{CodeSource | Linux kernel | Documentation/filesystems/vfs. txt | VFS}} </ref>. \* "'MMC core/SD/MMC/SDIO"' (Kernel space) The "'MMC core''' ensures compliance with MultiMediaCard ('''MMC''')<ref>[https://www.jedec.org/standards-documents/technology-focus-areas/flash-memoryssds-ufs-emmc/e-mmc MultiMediaCard], embedded MultiMediaCard specification</ref> / secure digital ("'SD"') <ref>[https://www.sdcard.org/ Secure Digital], secure digital specification</ref> / secure digital input/output ('''SDIO''')<ref>[https://www.sdcard.org/ Secure Digital Input Output], Secure Digital Input Output specification< /ref>. \* '''SDMMC driver''' (Kernel space) / '''SDMMC''' (hardware) The '''SDMMC driver''' handles: \* the registers, the clock, the interrupt and the IDMA control. \* the communications over the bus based on command/response and data transfers. Please refer to the [[SDMMC internal peripheral]]. ===API description=== The MMC core handles the file system read/write calls. ==Configuration == ===Kernel configuration=== The MMC framework is activated by default in ST deliveries. If a specific configuration is needed, this section indicates how the MMC framework can be activated/inactivated in the kernel. The MMC framework can be activated in the kernel configuration via Linux<sup>&reg;</sup> Menuconfig tool: [[Menuconfig or how to configure kernel]] <pre> [\*] Device Drivers [\*] MMC/SD/SDIO card support <\*> HW reset support for eMMC <\*> Simple HW reset support for MMC <\*> MMC block device driver (16) Number of minors per block device ... <\*> ARM AMBA Multimedia Card Interface support [\*] STMicroelectronics STM32 SDMMC Controller </pre> ===Device tree configuration=== DT configuration can be done thanks to [[STM32CubeMX]]. Please refer to the [[SDMMC\_device\_tree\_configuration| SDMMC device tree configuration]]. ==How to use the framework== A file system, which handles read/write/erase operations, can be used with the MMC framework. Please refer to the [[How to support EXT4 through MMC|EXT4 support through MMC]]. ==How to trace and debug the framework== ===How to monitor=== The sysfs interface provides detailed information on each mmc device: <pre> root:~# cat /sys/kernel/debug/mmc0/ios clock: 50000000 Hz vdd: 21 (3.3 ~ 3.4 V) bus mode: 2 (push-pull) chip select: 0 (don't care) power mode: 2 (on) bus width: 2 (4 bits) timing spec: 2 (sd high-speed) signal voltage: 0 (3.30 V) driver type: 0 (driver type B) </pre> ===How to trace=== For details on dynamic trace usage, refer to [[How to use the kernel dynamic debug]]. root:~# echo "file drivers/mmc/\* +p" > /sys/kernel/debug/dynamic\_debug/control ==Source code location== The MMC framework is available {{CodeSource | Linux kernel | drivers/mmc | here}}. ==References== Please refer to the following links for a full description of the MMC framework: <references /> <noinclude> {{ArticleBasedOnModel | Framework overview article model}} [[Category:Mass storage]] </noinclude>

Templates used on this page:

- [Template:Highlight](https://wiki.st.com/stm32mpu/wiki/Template:Highlight) [\(view source\)](https://wiki.st.com/stm32mpu/index.php?title=Template:Highlight&action=edit)
- [Template:Info](https://wiki.st.com/stm32mpu/wiki/Template:Info) [\(view source\)](https://wiki.st.com/stm32mpu/index.php?title=Template:Info&action=edit)
- [Template:STDarkBlue](https://wiki.st.com/stm32mpu/wiki/Template:STDarkBlue) ([view source](https://wiki.st.com/stm32mpu/index.php?title=Template:STDarkBlue&action=edit))

Return to [Main Page](#page-2-1).